static void erties(GObiectClass aobiect class

pspec  $p$  are gap  $p$  and  $p$  are gap  $q$  and  $q$ 

Spec \*p**spec:** 

{

# Multimedia in WPE Current status & plans

Philippe Normand

[philn@igalia.com](mailto:philn@igalia.com)

GStreamer conference **Edinburgh** 25th-26th October 2018

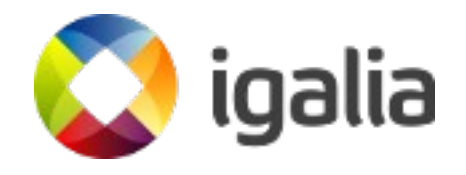

## **Who am I?**

- Fiddling with WebKit and GStreamer since 2009
- WebKit committer and reviewer
- GStreamer committer
- Partner at Igalia
	- Worker-owned coop, currently around 70 happy Igalians around the world
	- Provides consulting services for various Free Software projects

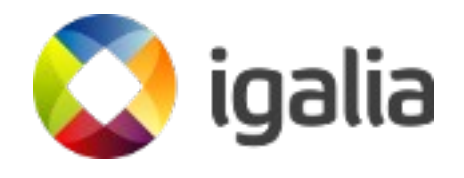

### **Talk Outline**

- What is WPE
- Basic infrastructure for Media playback
- Adaptive streaming in HTML5: Media Source Extensions
- WebRTC
- Media-capabilities
- WPE in the wild: i-MX6

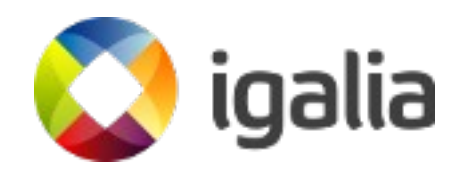

#### WPE, Web Platform for Embedded

## **WPE, general architecture**

- Relies on WebKit's multi-process (mainly WebProcess, NetworkProcess and UIProcess)
- HTML RenderTree layer composition in WebProcess
- Final presentation of composited image deferred to out-of-tree backends
- WPEBackend selected at runtime by the UIProcess (Browser)
- Stripped down GLib public API

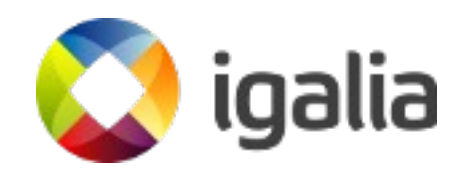

## **libwpe**

- Previously known as WPEBackend
- Dependency on libxkbcommon for keymapping
- ViewBackend for rendering
- EGL renderer backend

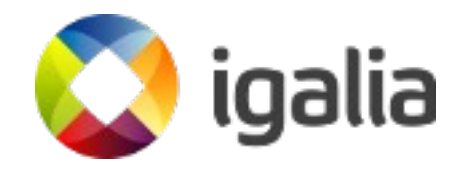

### **WPEBackend-fdo**

- Relies on wayland-egl
- Cross-process buffer sharing
- API for:
	- EGLImages
	- Or wl\_resource objects
	- Or Linux dma-buf information (already used internally)
- Combined with Mesa
- Works on desktop & embedded

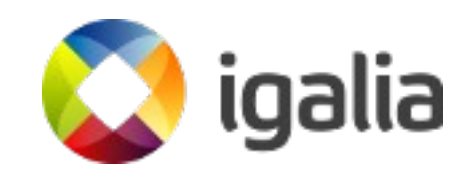

#### Infrastructure for <video>, <audio> & WebAudio

# **<audio> & <video> in WPE**

- Playbin-based MediaPlayerPrivate implementation
- Playbin3 support!

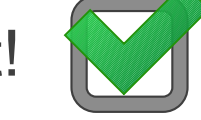

- Streams collection handling
- Good match in-band tracks support!
- GL Video rendering with a custom appsink
- Custom GstAllocator using WebKit's FastMalloc

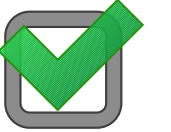

- White list of supported containers and codecs
	- Codec installer support effectively useless
- AV1 decoding support!

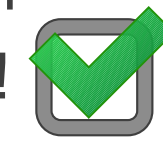

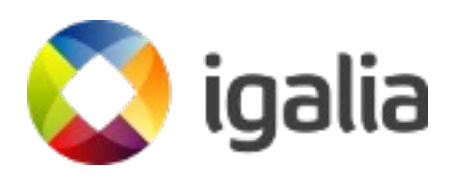

## **WebAudio**

- $\bullet$  Current backend is  $\sim$  stable
- Decoding pipeline still relying on decodebin
- Playback pipeline
	- Currently using a custom bin containing appsrc elements → interleave
	- Soon:
		- Leverage planar audio support?
		- Rewrite source element based on audiosrc

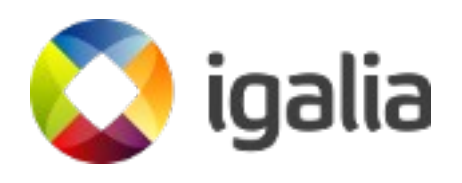

# **Debug tooling**

- Pipeline dumps?
	- Who likes GST\_DEBUG\_DUMP\_DOT\_DIR ?
- Per-pipeline debug logs?
	- GST\_DEBUG=wat¿?
- Gst-debugger?
- Tracers?

● ...

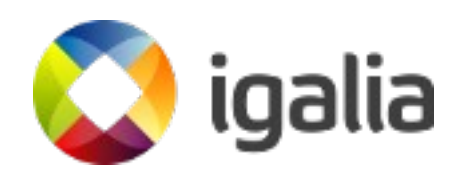

### **Gst Web-Inspector: Soon!**

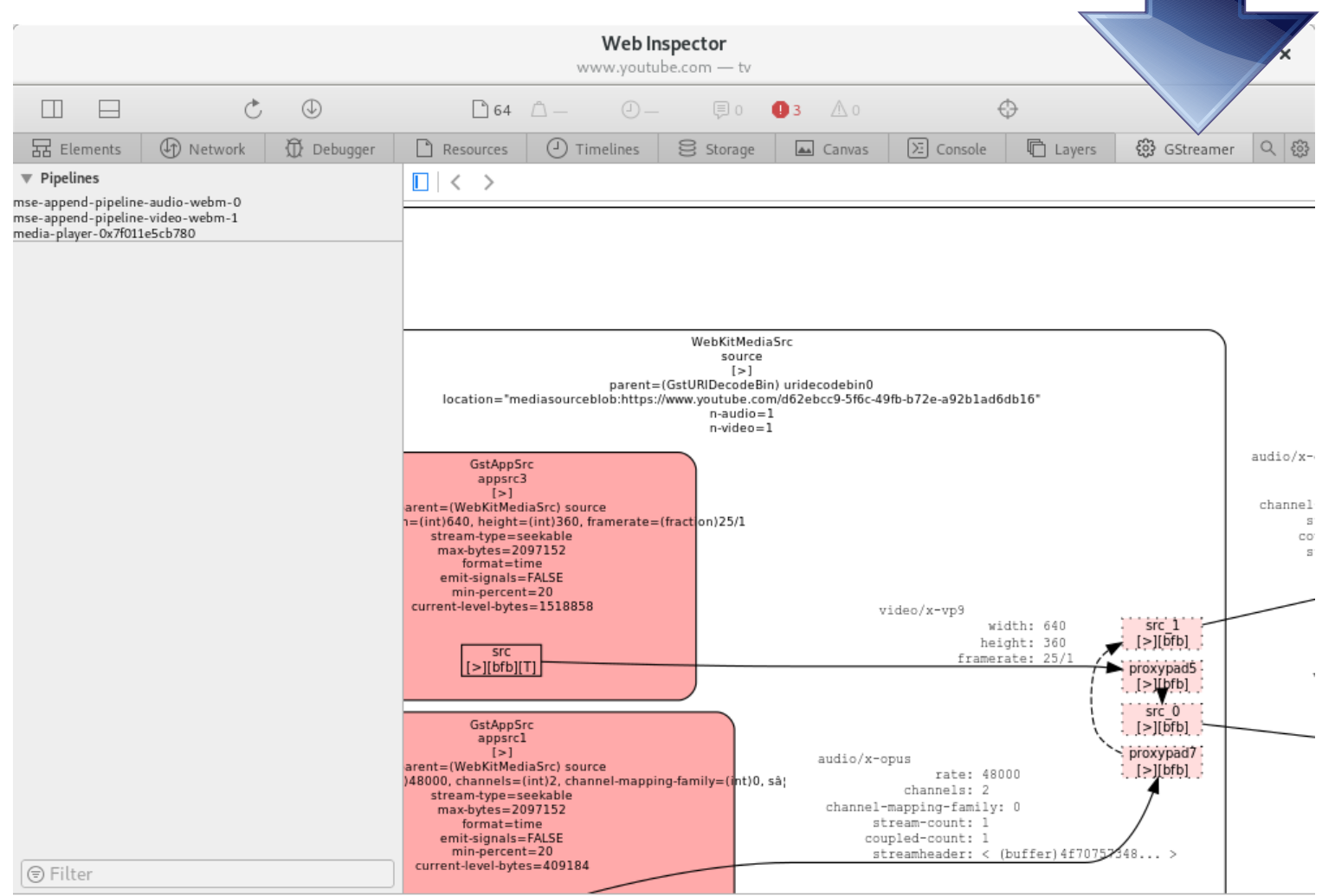

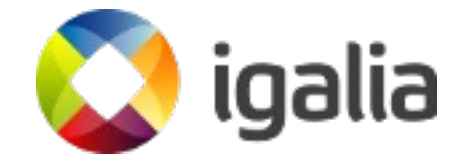

 $\,$ 

#### Adaptive streaming: MSE

#### By Alicia Boya & Enrique Ocaña

## **The MSE backend, TL;DR**

- Chunks queued from JavaScript world to a SourceBuffer
- One GStreamer WebKit Append pipeline per SourceBuffer
	- Demuxing and parsing of samples
	- Samples stored at WebCore's MSE layer
- **Playback pipeline using a dedicated MediaPlayerPrivate** implementation
	- Playbin-based
	- Custom source bin element (one appsrc per SourceBuffer)

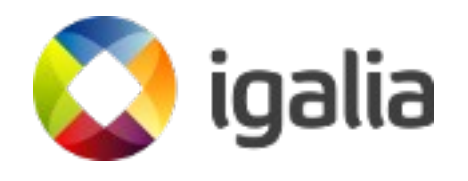

#### **MSE-related improvements in GStreamer**

- Quite a few improvements in qtdemux for:
	- Samples demuxing in push-mode
	- Edit list support for push-mode
	- **Segment event handling**
	- Duration-related bug fixes
	- $\bullet$  => Around 15 patches so far!
- Matroskademux improvements
	- Emit no-more-pads earlier (after parsing Tracks) (used to be sent while processing the first Cluster)
	- Multi-Tracks parsing
	- Fixes for WebM byte-stream format handling

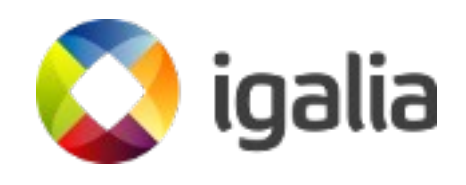

## **Current status & plans**

- MSE enabled in GNOME-Web!
- MSE backend widely tested on embedded platforms (RPi, i-MX6, ...)
- Infrastructure available for combination with EME
- Youtube ("desktop" and /tv) relying on MSE
	- *VP9 & opus*
	- *H.264 & AAC also supported*
- *Playbin3 / Stream-collections support: planned*
- *Multi-track SourceBuffer support: planned*

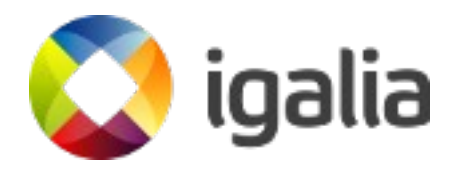

#### WebRTC

#### By Thibault Saunier & Alex G. Castro

# **WebRTC Musical chairs**

- 2015-2016: OpenWebRTC backend
- 2016: Apple open-sources their LibWebRTC backend
- 2017: OpenWebRTC fades away, backend removed from WebKit trunk
- 2018: WPE and WebKitGTK adopt LibWebRTC with GStreamer platform support

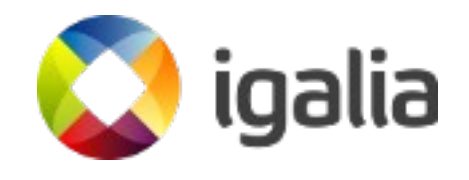

# **Why LibWebRTC**

- Mature and stable (not the API though!)
- Feature complete
- Very active development team
- Existing infrastructure in WebKit

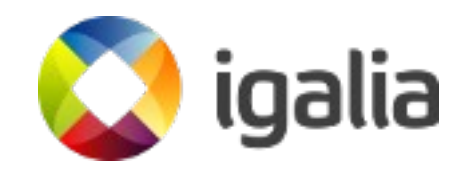

## **LibWebRTC + GStreamer**

- Leverage GStreamer's hardware integration support
	- GstDeviceMonitor
	- Encoders via encodebin
	- Decoders via decodebin
	- Communication with LibWebRTC using appsrc & appsink
- <video> playback integration with a custom src element

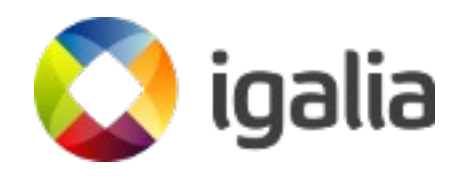

### **The future, webrtcbin?**

- Licensing issues related with boringssl in libwebrtc (for GPL WebKit apps like Epiphany)
- Webrtcbin would be a perfect fit for WebKit!
- Experimental WebKit webrtcbin backend written in November 2017

<https://github.com/philn/webkit/tree/gstwebrtc>

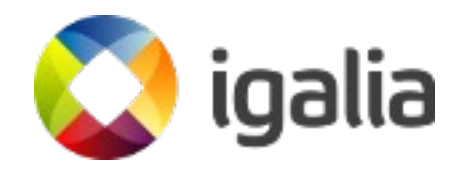

#### Media-Capabilities

# **The (draft) spec**

- <https://wicg.github.io/media-capabilities/>
- Goal: provide hints to WebApps regarding the most optimal media encoders & decoders
	- Input: description of the media format (contentType, width, height, framerate, …)
	- Output: 3 booleans:
		- supported
		- smooth
		- powerEfficient

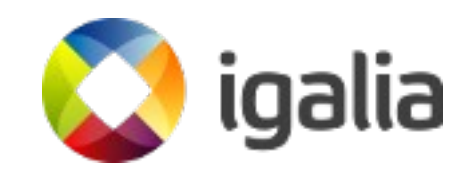

# **GStreamer "probing"**

- New "Hardware" element metadata Classifier (=> 1.16)
- Elements may implement probing for their NULL→READY state transition
- Possibly refine Caps templates to reflect what the hardware supports
- WebKit GStreamer MediaCapabilities backend started

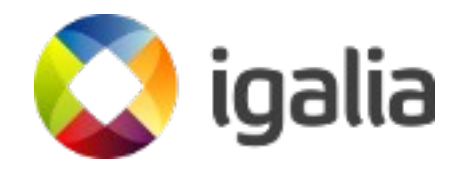

#### WPE/GStreamer on i-MX6 QuadPlus with Yocto

## **Yocto layers**

- <https://github.com/Igalia/meta-webkit/>
	- WPEBackends
	- Cog browser!
- [https://github.com/OSSystems/meta-gstreamer](https://github.com/OSSystems/meta-gstreamer1.0) [1.0](https://github.com/OSSystems/meta-gstreamer1.0)
	- Updated GStreamer 1.14.x recipes
- (meta-freescale)

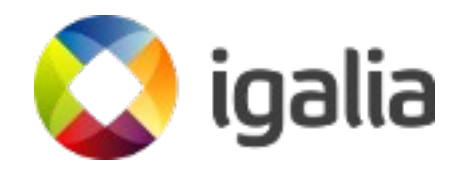

### **Option 1 : Proprietary Freescale driver**

- Usable WPEBackends:
	- WPEBackend-RDK/wayland (usable in Weston)
	- WPEBackend-RDK/viv-imx6 (usable in framebuffer)
	- WPEBackend-fdo (usable in Weston)
- GStreamer-imx plugins

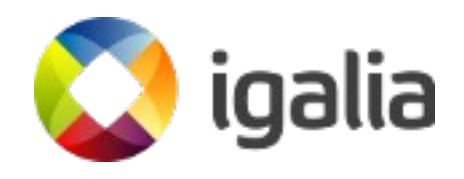

### **Option 2 : Open-source etnaviv driver**

- Requires very recent kernel (4.19), Mesa (18.2.2), Wayland (1.16), GStreamer (1.14.4)
- Usable WPEBackends, only working in Weston:
	- WPEBackend-RDK/wayland
	- WPEBackend-fdo (recommended)
- Upstream v4I2 plugin from gst-plugins-good for hardware decoding (and encoding) support

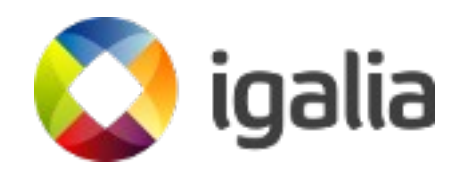

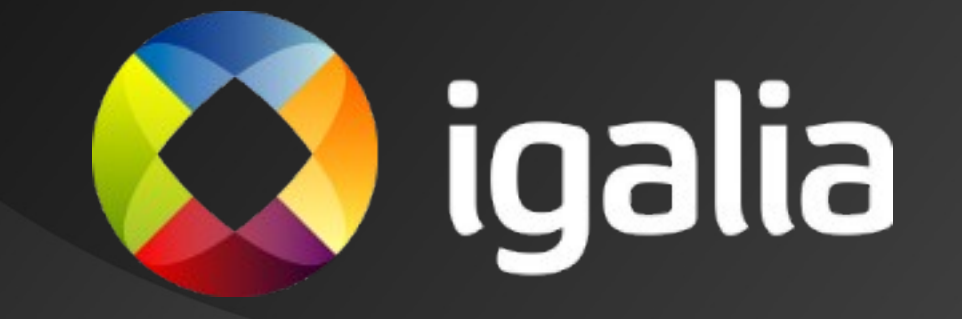